## **NATURAL SELECTION SIMULATION**

Add the names for your 5 colors onto the data table. If a population drops to zero, write extinct in the column.

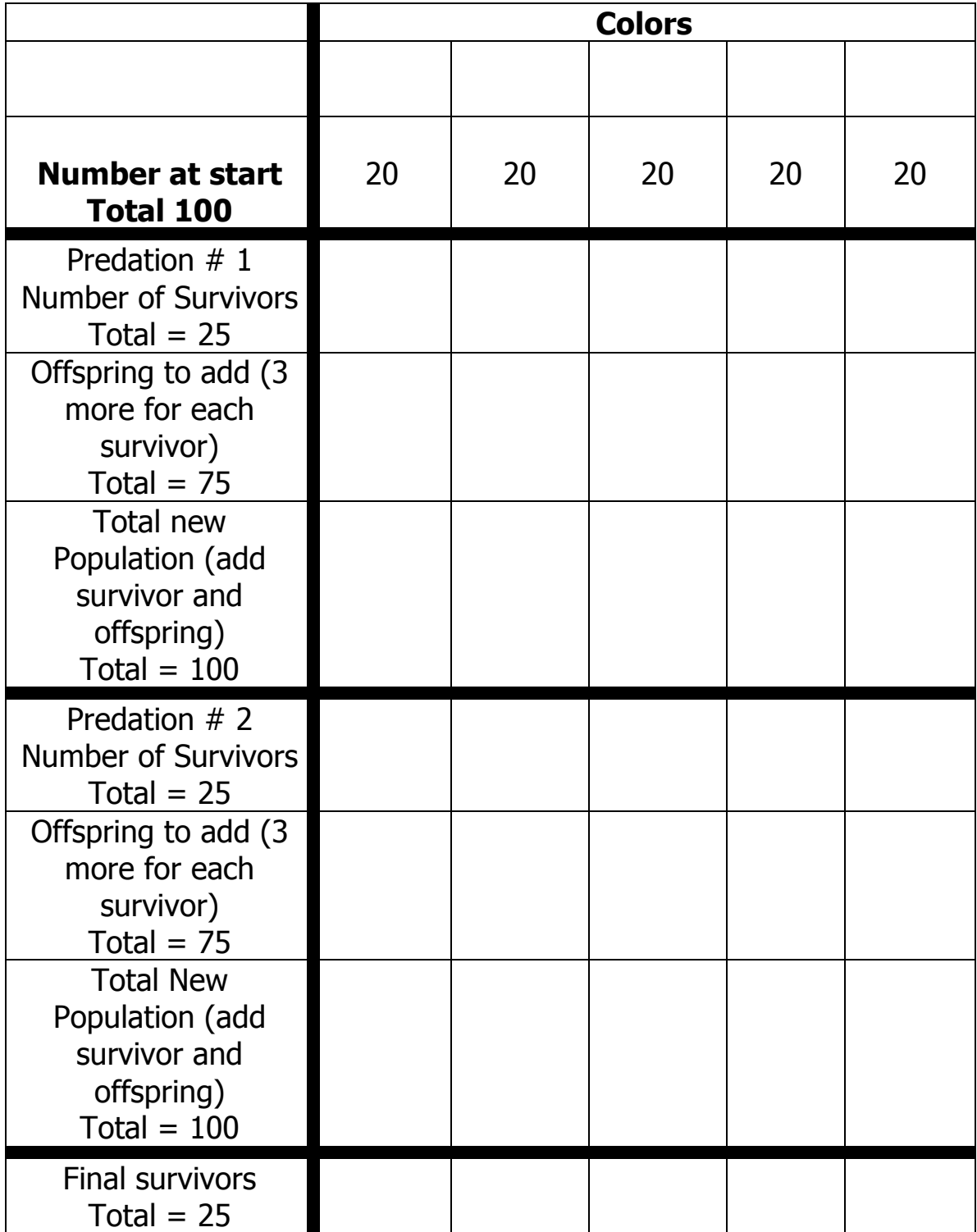